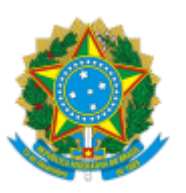

## MINISTERIO DA EDUCAÇÃO FUNDAÇÃO UNIVERSIDADE FEDERAL DE RONDÔNIA COORDENADORIA DE ATENÇÃO A PESSOAS COM NECESSIDADES ESPECIAIS

Comunicado nº 2/2020/CAPNE/DAE-PROCEA/PROCEA

Ao( $\hat{A}$ ) Sr(a). Responsável do(a) @nome\_destinatario@

## **MANIFESTAÇÃO DE INTERESSE DE ALUNO COM DEFICIÊNCIA OU TRANSTORNOS GLOBAIS DO DESENVOLVIMENTO – 2020**

A Pró-Reitoria de Cultura, Extensão e Assuntos Estudantis comunica aos alunos da Fundação Universidade Federal de Rondônia com deficiência ou Transtornos Globais do Desenvolvimento abertura de manifestação de interesse quanto ao acompanhamento por um bolsista monitor especial que o auxiliará em suas atividades acadêmicas em sala de aula e demais atividades diretamente ligadas ao curso, de modo a contribuir para a acessibilidade e inclusão na educação superior.

Os alunos com deficiência ou Transtornos Globais do Desenvolvimento interessados em receber acompanhamento, solicitamos o preenchimento e envio do formulário abaixo, bem como de laudo médico atual, ao e-mail: [capnes@unir.br,](mailto:capnes@unir.br) até o dia 21/02/2020.

Comunicamos ainda, que os alunos que já estão sendo acompanhados por bolsistas monitores especiais não precisam realizar novamente a manifestação de interesse.

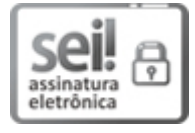

Documento assinado eletronicamente por **YARA NASCIMENTO SOARES**, **Coordenador(a)**, em 17/02/2020, às 13:09, conforme horário oficial de Brasília, com fundamento no art. 6º, § 1º, do Decreto nº 8.539, de 8 de [outubro](http://www.planalto.gov.br/ccivil_03/_Ato2015-2018/2015/Decreto/D8539.htm) de 2015.

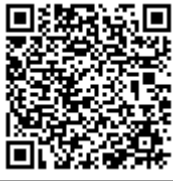

A autenticidade deste documento pode ser conferida no site http://sei.unir.br/sei/controlador\_externo.php? [acao=documento\\_conferir&id\\_orgao\\_acesso\\_externo=0,](http://sei.unir.br/sei/controlador_externo.php?acao=documento_conferir&id_orgao_acesso_externo=0) informando o código verificador **0363155** e o código CRC **39B791AC**.

**Referência:** Processo nº 9995540332.000006/2020-06 SEI nº 0363155